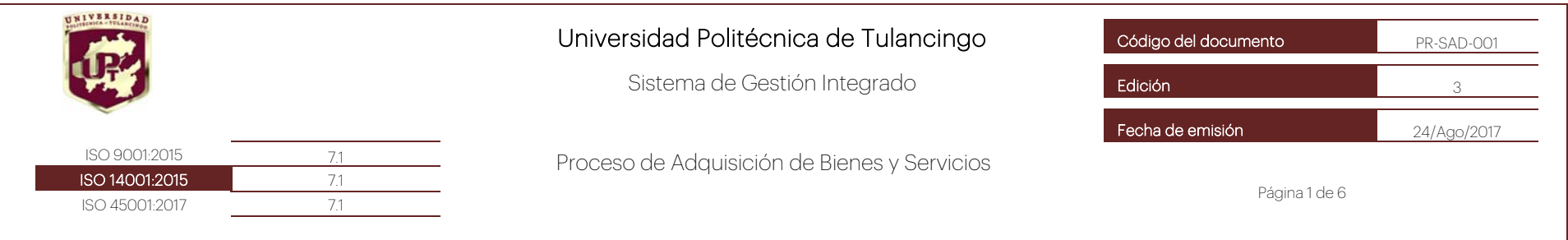

## **GENERALIDADES**

### Punto de inicio:

A partir de las necesidades de recursos de bienes y servicios que requiere la comunidad universitaria para el cumplimiento de las acciones y actividades encomendadas.

# Punto final:

Recepción del bien o servicio por el área requirente, conforme a la descripción de requisición.

### Alcance:

Áreas que integran la Universidad Politécnica de Tulancingo.

Puesto(s) involucrado(s): (véase descripciones de puesto correspondientes)

Usuarios, líderes y personal directivo con actividades en el Sistema Integral de Recursos Materiales y Humanos Presupuestales.

#### PROCESO

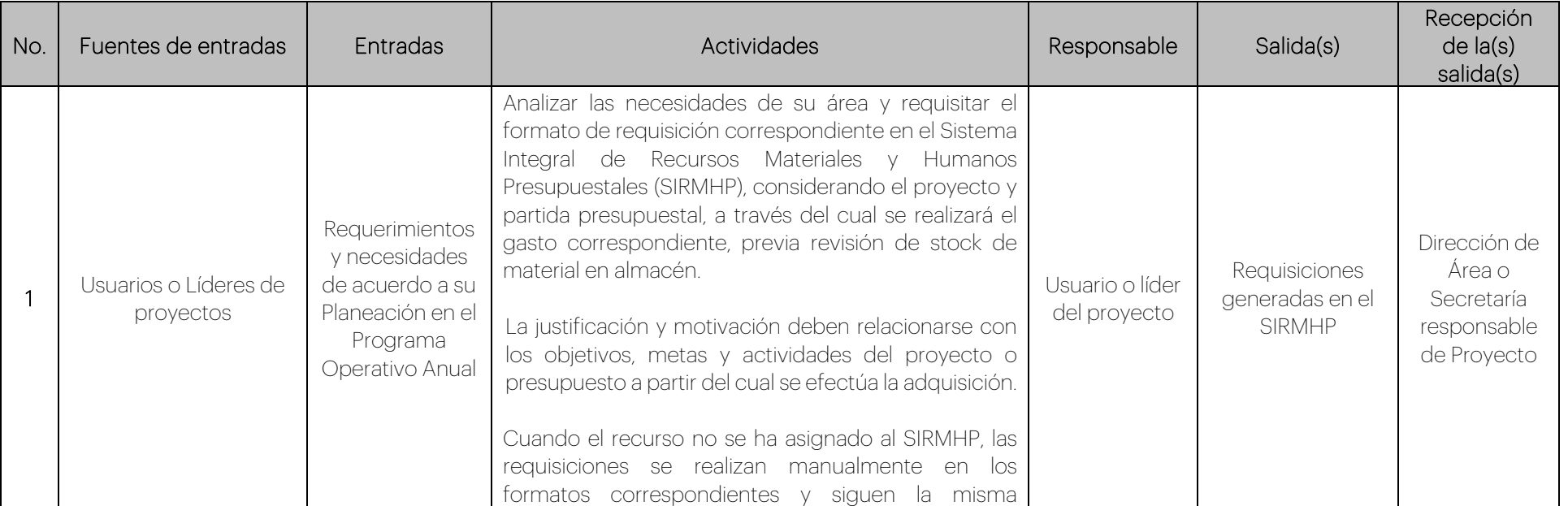

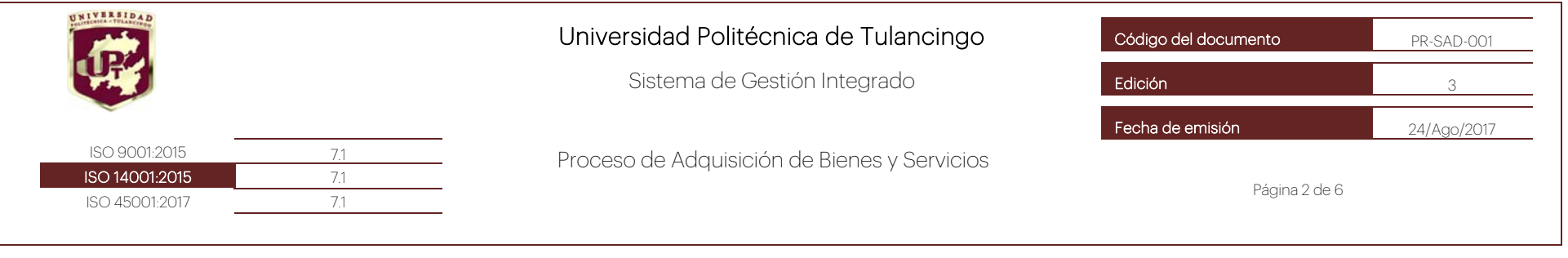

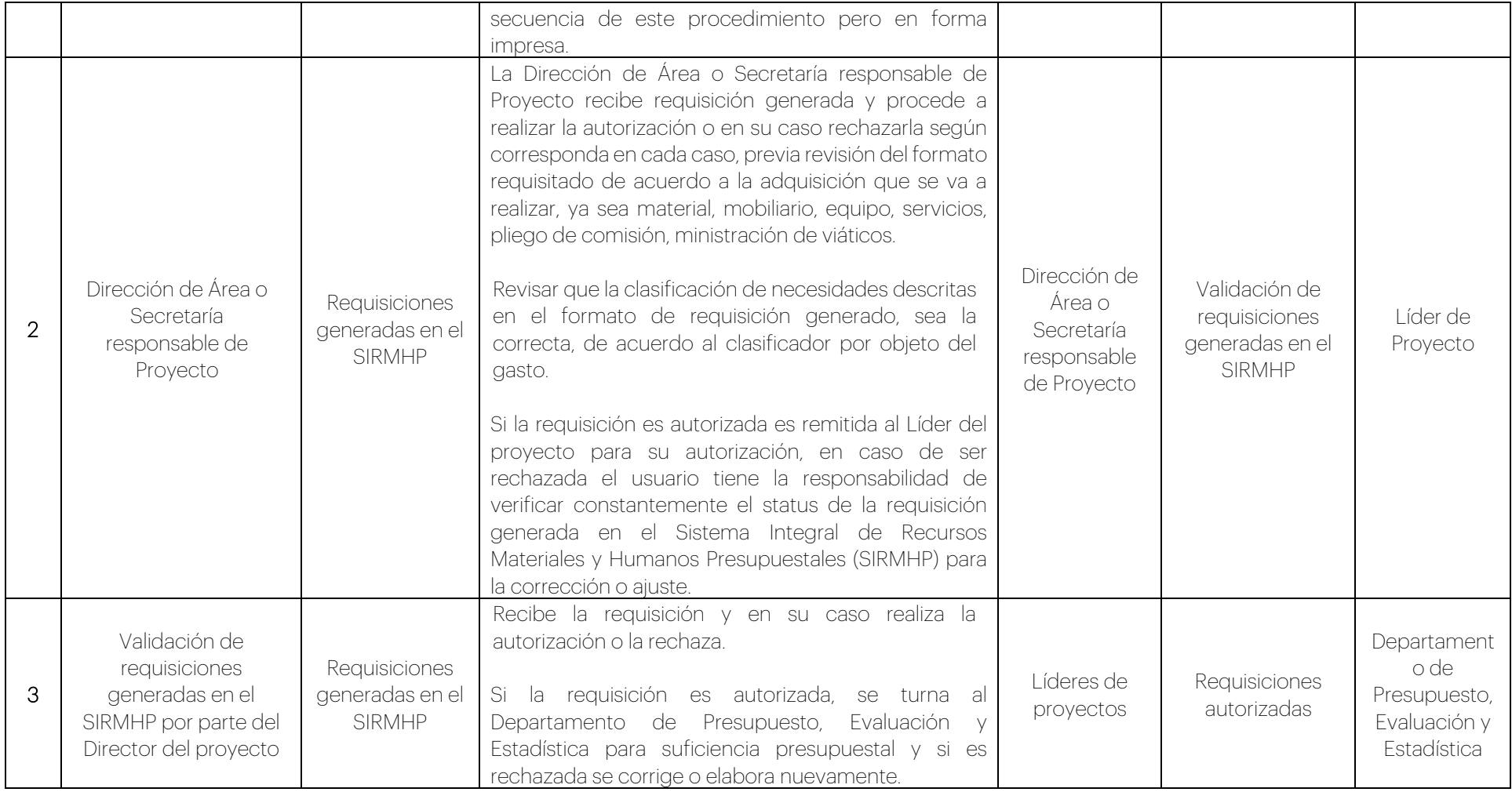

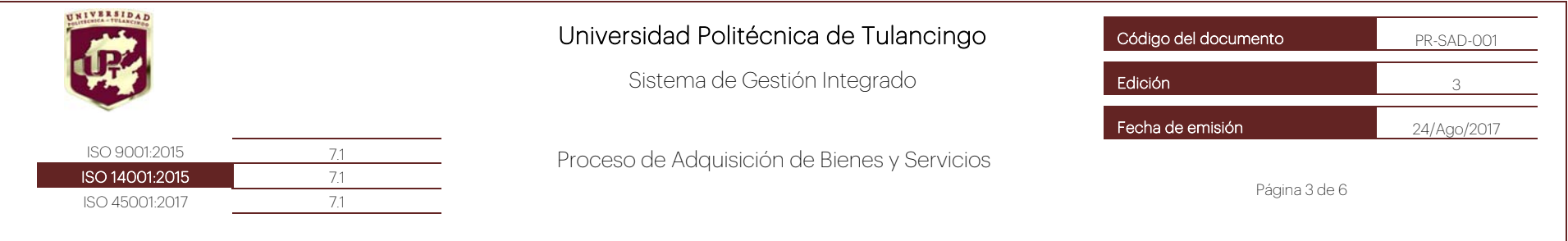

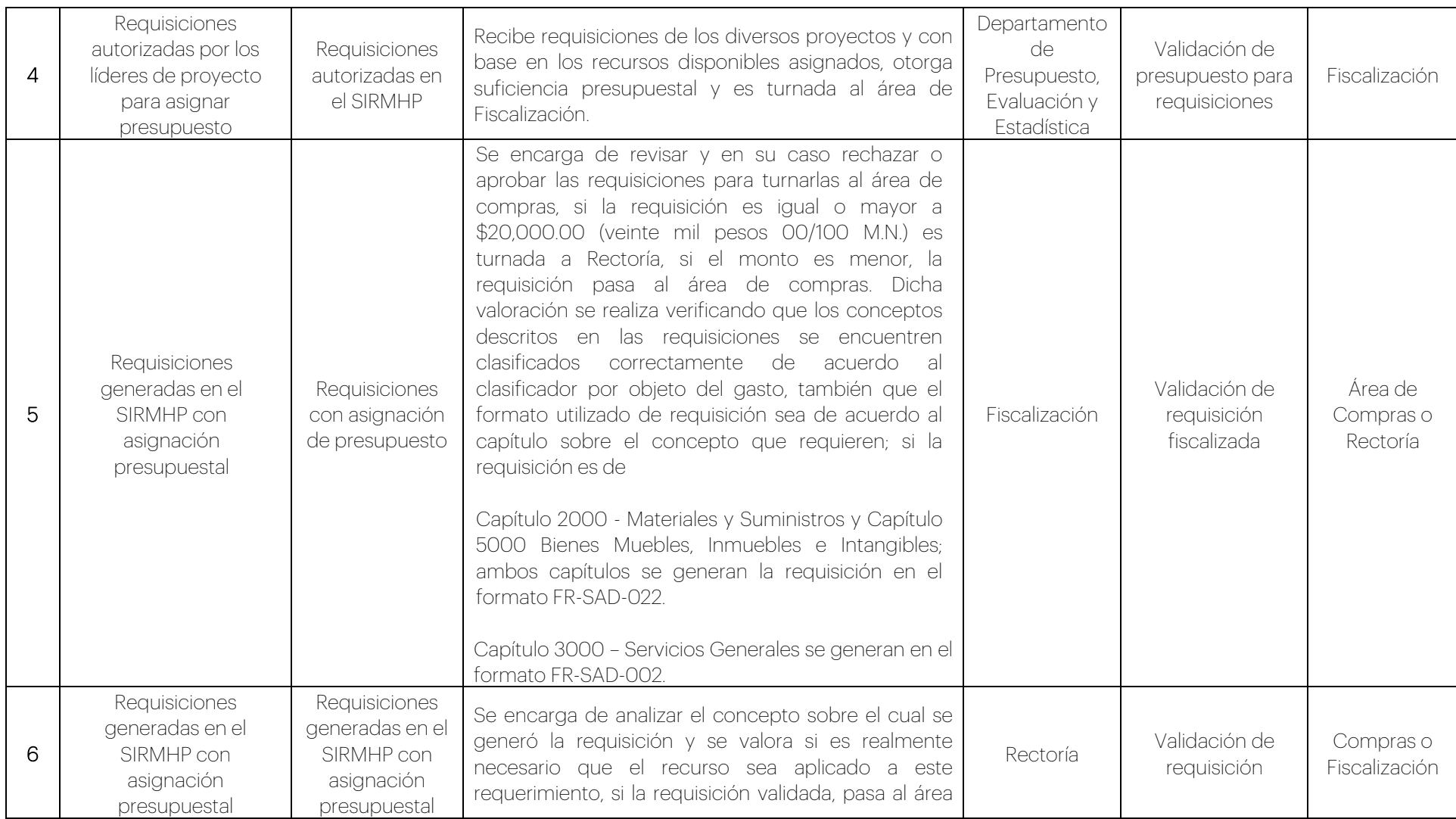

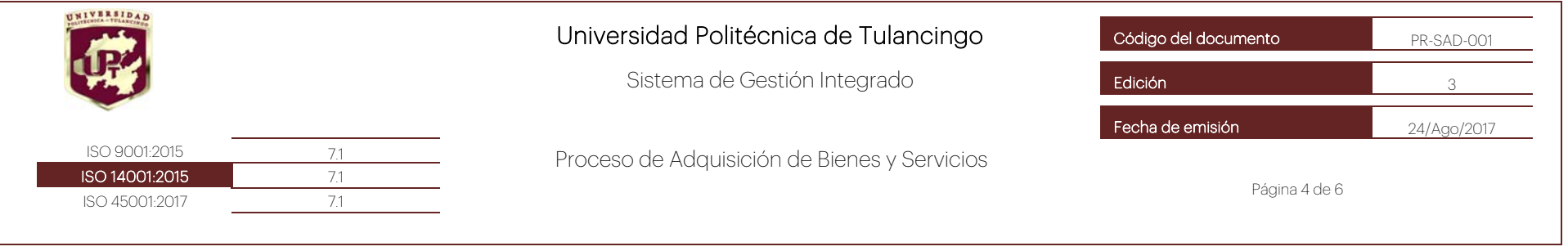

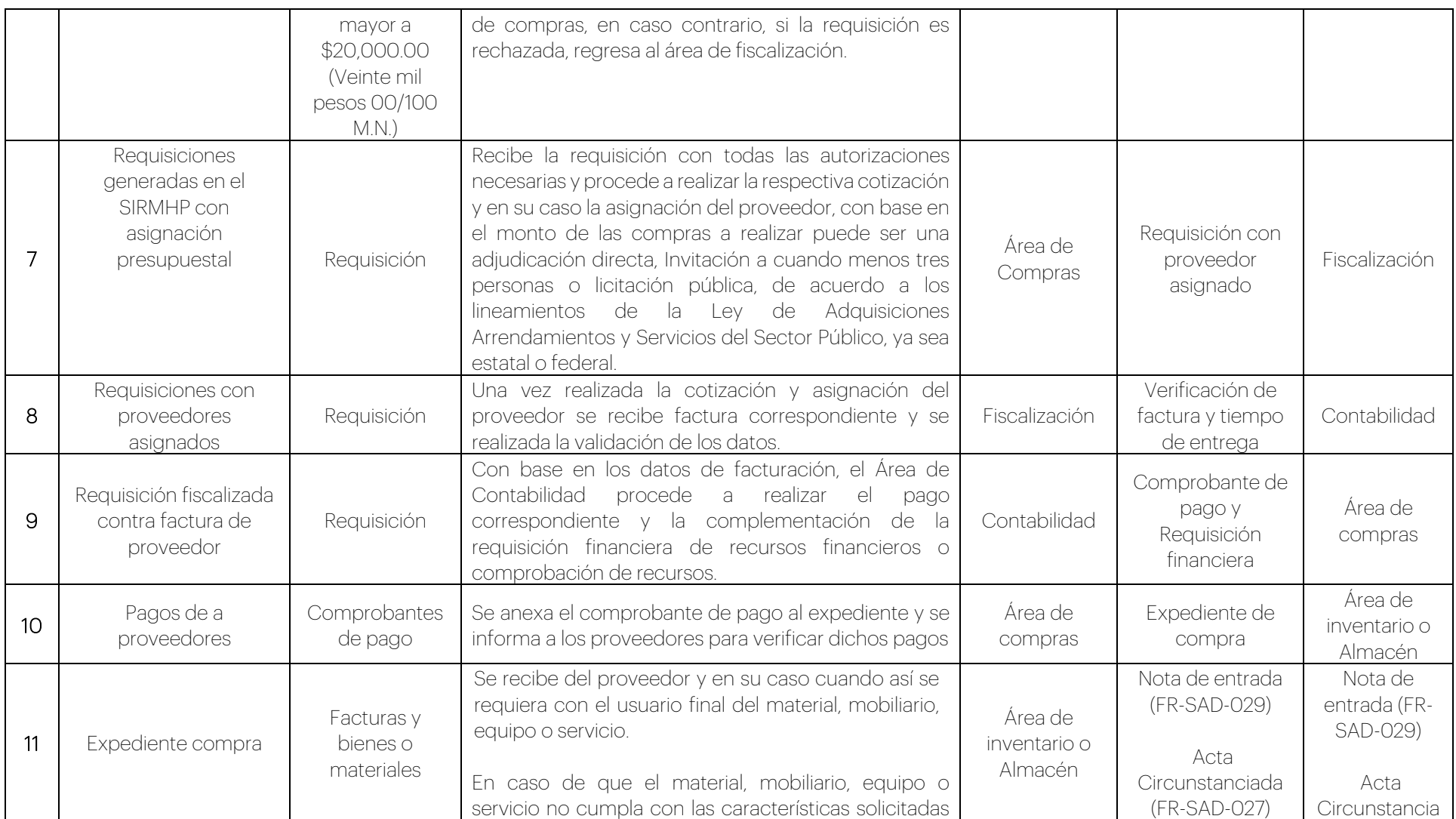

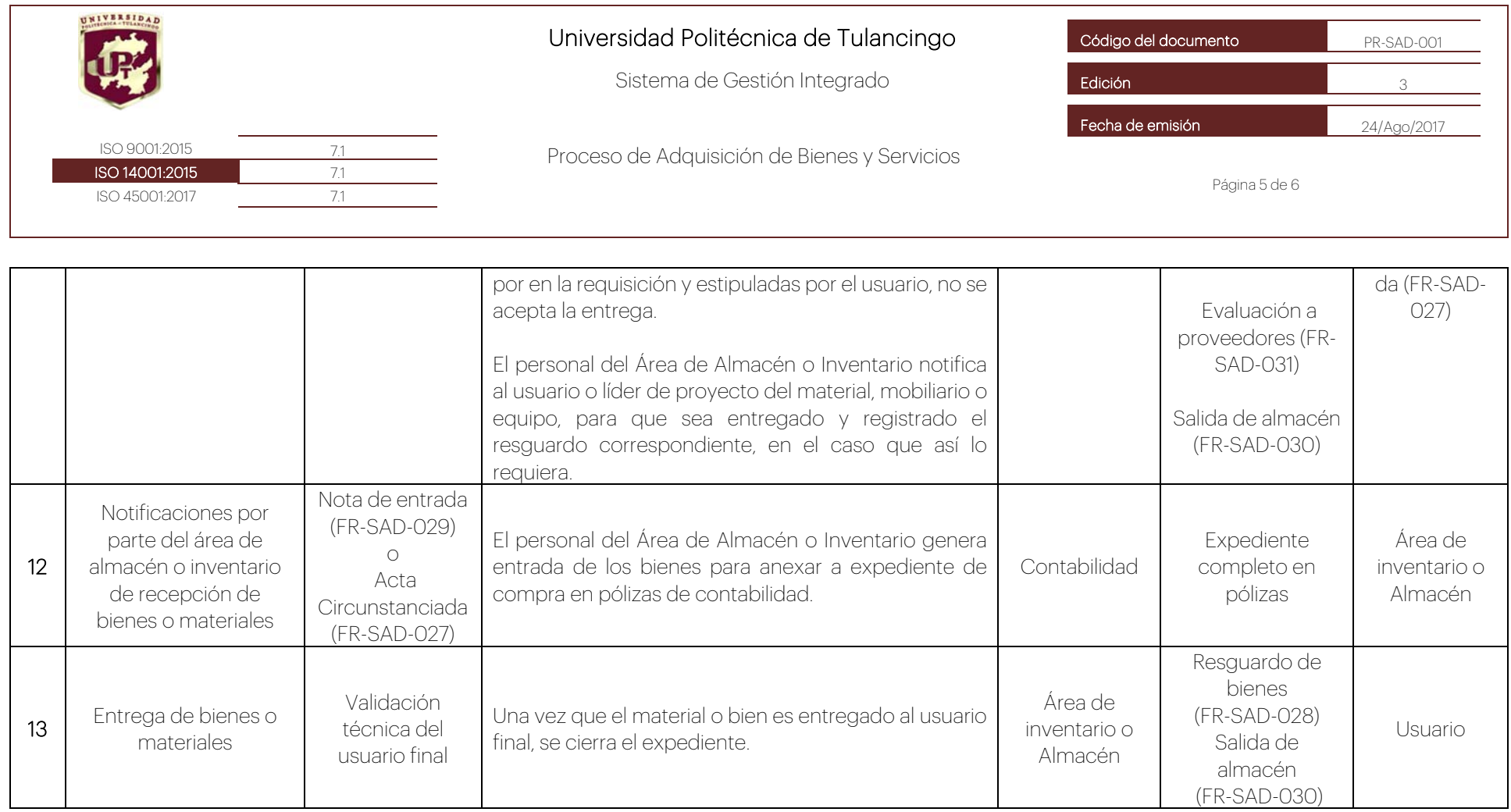

### INDICADORES DE DESEMPEÑO

Porcentaje de recursos empleados por tipo de modalidad de adjudicación.

### INFORMACIÓN DOCUMENTADA CONSERVADA

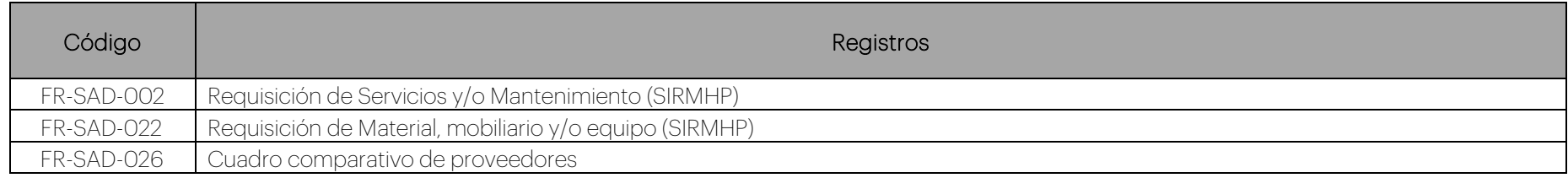

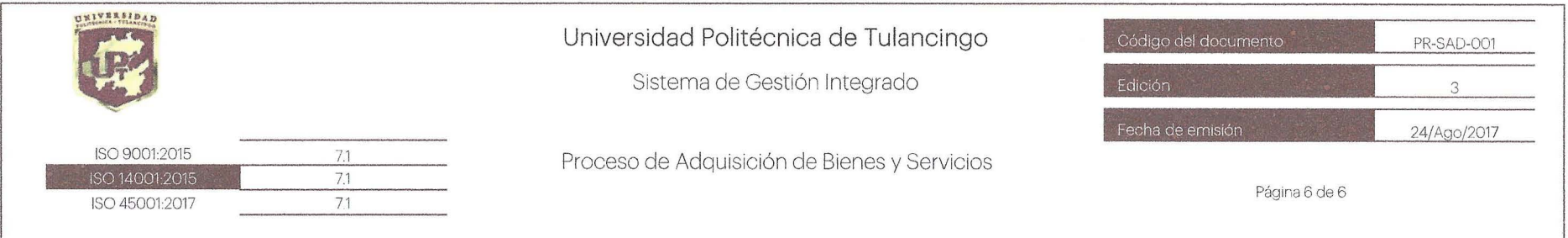

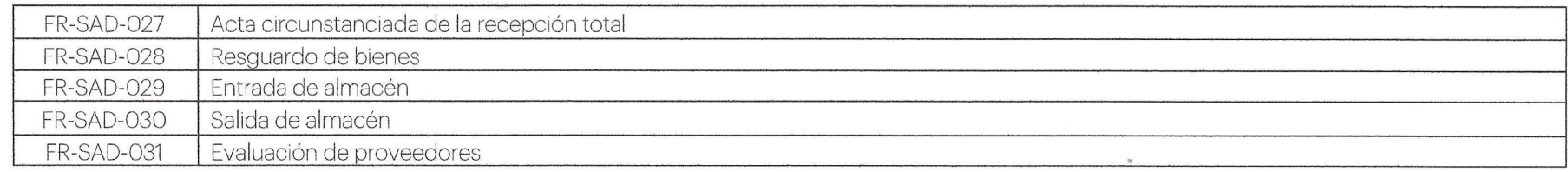

#### ACCIONES PARA ABORDAR RIESGOS Y OPORTUNIDADES

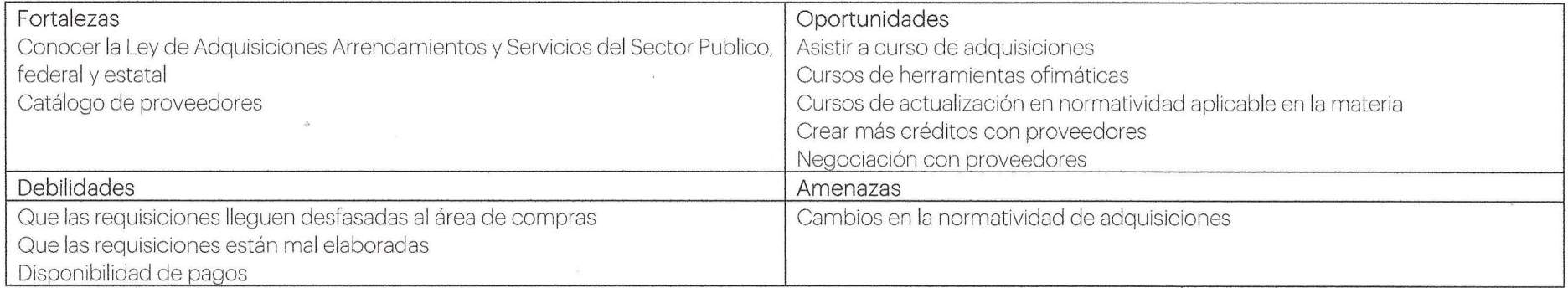

### CONTROL DE CAMBIOS

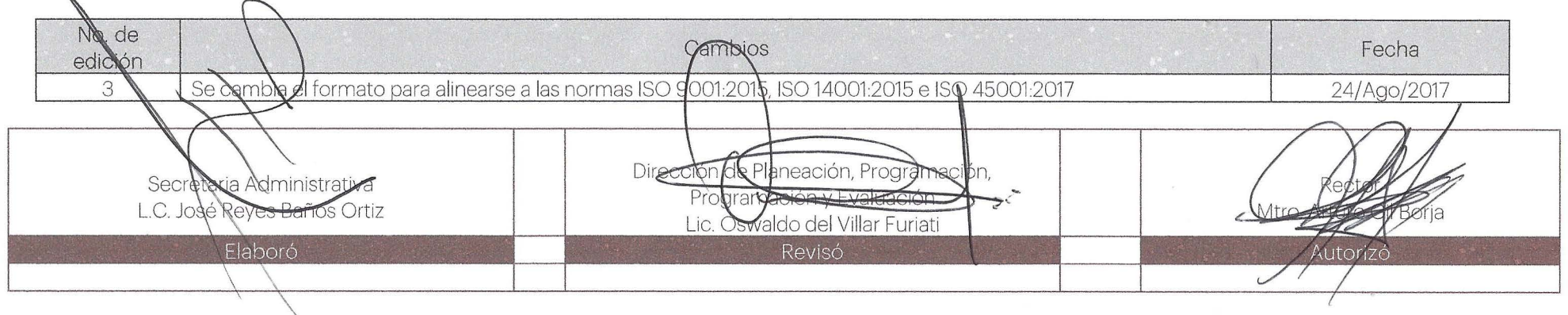

 $\mathbf{x}$